List Jars Crack Incl Product Key [32|64bit] [April-2022]

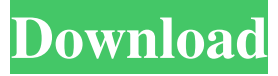

#### **List Jars**

This is a small GUI built using Java Swing which can be used to search your project's libraries for classes and/or packages required by your project. From the package explorer you can choose to do a search for a specific package or a specific class. All located JAR files are then organized in the tree. Please try to run this project if you have a java installation (Jdk & Jre). How to run List Jars Crack For Windows tool For Windows From a command prompt, enter the list.jar (look for the jar file in your bin/lib folder). For Linux Open a terminal and enter \$ java - jar list. jar Requirements List Jars 2022 Crack tool uses svn, so you need to first install svn and make sure to have Eclipse installed as well. List Jars needs the following libraries on the classpath. 1) list.jar 2) Junit 3) Java Development Kit To install the libraries copy the list-toolsapi.jar and junit-3.8.1.jar to the lib folder of your Eclipse installation (you must have a valid JDK 7 or later installed on your machine for Eclipse to run). Eclipse A basic Eclipse setup is needed, to install you can copy the following 4 files into the directory C:\Users\mailepk\AppData\Roaming\eclipse: org.eclipse.platform\_3.8.1.v20120905-1948.jar plugins/org.eclipse.pde.core\_3.8.1.v20120905-1948.jar

plugins/org.eclipse.jdt.core\_3.8.1.v20120905-1948.jar

plugins/org.eclipse.team.core\_3.8.1.v20120905-1948.jar If you have the Eclipse platform installed (likely by default on windows) you can open it from a command prompt and run the following command \$ cd

C:\Users\mailepk\AppData\Roaming\eclipse \$ ant clean install To run List Jars tool From the Package Explorer click right mouse button -> Navigate -> Open Folder In.. -> bin or right mouse button

### **List Jars Crack Full Version Free**

 $=$  $=$  $=$  $=$  $listIarshat is an 'all-in-one'$ tool that helps you search a collection of JAR files for needed classes and packages. The script searches for classes and packages in the specified JAR files and filters them to extract only those classes and packages that could be used by your projects. Regards Dan and Arne \*\*\*\*\*\*\*\* > so it doesn't use any gui? YEAH and NO! > have you tested it in IDE? Yes, Java or Visual Basic. > or is it only test for Java? YEAH and  $NO! >$  is it compatible with other languages like C++, C#? YEAH and  $NO! >$ can you use it with projects written in other than java? YEAH and NO! > how fast is it? SAME QUALITY BUT A LITTLE FASTER! > Thanks BYE!

\_\_\_\_\_\_\_\_\_\_\_\_\_\_\_\_\_\_\_\_\_\_\_\_\_\_\_\_\_\_\_\_\_\_\_\_\_\_\_\_\_\_\_\_\_\_\_\_\_\_\_\_\_\_\_\_\_\_\_\_\_\_\_\_\_

Version  $1.5 >$  installed everything, (java and listJars.bat)  $>$  it found a class  $>$  but listJars.bat says it was not found! > how can i solve that?? > cant i just add some keyword for the class? YEAH and NO! How to install  $=$  $=$  $=$  $=$  $=$  $After downloading the archive, unzip it and run:$ "C:\cygwin\bin\sh listJars.bat" Where C:\cygwin\bin\sh is the shell (DOS) that you are using and "/cygdrive/c/cygwin/bin/sh" is the "DOS" for your shell! Using Cygwin  $\frac{1}{1}$ ================= > is it just for cygwin? YEAH and NO! > what about other machines like VS, MB,...etc? TESTED! YEAH and NO! Note that Cygwin is set for Unix-like Operating Systems (POSIX). If your OS is not POSIX (like GNU/Linux) you will have to install it. Cygwin is distributed freely and requires some work in order to install. A lot of information on Cygwin can be found on their Web site: How to use ======================== 6a5afdab4c

# **List Jars Crack+ Incl Product Key**

--------------------------------------- List Jars is a small tool used to search a collection of JAR (Java Archive) files for classes and packages required by your projects. List Jars ... --------------------------------------- HowToUse --------------------------------------- Basically, you use List Jars in one of two ways. You can enter an optional root directory - where everything is searched; You can list all the JARs you want to search - and then it will search those. List Jars uses a configurable combination of search rules to determine the deterministic configuration file, used by List Jars - so you may want to set this to the location of one of your config files. List Jars ... --------------------------------------- List Jars Options: --------------------------------------- Display: - `Clickable` will display a dialog when the plug-in detects a change to the current directory - or a change to the build path. That dialog will allow you to correct the build path. If the changes to the build path are incorrect, a message will be displayed. - `Include Sub-directories` will display all JARs in directories contained within the given root directory; This is used when there may be a number of projects, each containing their own JARs - and yet you know the intended JARs you want to use. - `Include Packages` will include the JARs which have a matching package name; This is used when your JARs are all contained within a single package name. - `Include Filters` will include JARs which match any of the rules listed below - or if the listed filter list is empty - all JARs. If no Filters are entered, all JARs will be returned. - `Include Properties` will include all JARs with the properties listed in the above section. If no Properties are listed, all JARs will be returned. - `Include Classes` will include all JARs with the classes listed in the above section. If no Classes are listed, all JARs will be returned. - `Include Files` will include all JARs which contain files which match the given pattern. If the pattern is empty, all JARs will be returned. - `Include Classes` will include all JARs which contain classes with the given pattern. If the pattern is empty, all

#### **What's New In?**

Supported JAR archives (JAR files, directories, ZIP, TAR, etc): a) As JAR file b) As ZIP archive with JAR content c) As TAR (TARred) archive with JAR content d) As container directory (e.g. ZIP or TAR with additional directory) e) As directory containing JAR file f) As ZIP/TAR directory g) As source code (Java, PHP, etc) Examples of JAR archives: a) JAR files in the directory b) ZIP files with JAR

content c) TAR/TARred files with JAR content d) JAR files (above with extensions) e) ZIP/TAR/TARred directories with JAR content f) Java code (above with class files) Input: List Jars can handle JARs of the following formats: a) JAR/JAR file b) ZIP with JAR content c) TAR/TARred with JAR content d) Directory with JAR content e) File (with extensions) f) Java code (with class files) Output: In the output only class and package names found will be shown. a) Classes found b) Only package names found c) Class and package names found d) Class and package names found, their filenames and subdirectories (if applicable) e) Class and package names found, their filenames and subdirectories (if applicable) f) Source code references (compiled class files references) List Jars is a small utility that can be useful when you want to find classes and packages, but you don't have the luxury of having a full dependency tree of the project. Objective: List Jars is a small utility used to search a collection of JAR (Java Archive) files for classes and packages required by your projects. List Jars Description: Supported JAR archives (JAR files, directories, ZIP, TAR, etc): a) As JAR file b) As ZIP archive with JAR content c) As TAR (TARred) archive with JAR content d) As container directory (e.g. ZIP or TAR with additional directory) e) As directory containing

# **System Requirements For List Jars:**

Minimum: OS: Windows XP, Vista, 7 Processor: 3.2 Ghz Memory: 1 GB RAM Hard Drive: 300 MB free space Graphics: Video card with DirectX 9 support Recommended: Memory: 2 GB RAM Genesis of the Space Marine by White Room Entertainment

Related links:

<https://ricdavis.com/2022/06/08/tv-show-subtitle-automatic-downloader-crack/> [https://petrarca091zj.wixsite.com/tranastoro/post/emsisoft-decrypter-for-cry9-crack](https://petrarca091zj.wixsite.com/tranastoro/post/emsisoft-decrypter-for-cry9-crack-free-download)[free-download](https://petrarca091zj.wixsite.com/tranastoro/post/emsisoft-decrypter-for-cry9-crack-free-download) <http://findmallorca.com/wp-content/uploads/2022/06/bernrosa.pdf> <https://www.aussnowacademy.com/pnuts-crack-with-full-keygen/> [https://rebatecircle.com/wp-content/uploads/2022/06/Notepad\\_X.pdf](https://rebatecircle.com/wp-content/uploads/2022/06/Notepad_X.pdf) [https://teenmemorywall.com/winmp3shrink-1396-crack-torrent-free-pc](https://teenmemorywall.com/winmp3shrink-1396-crack-torrent-free-pc-windows-2022/)[windows-2022/](https://teenmemorywall.com/winmp3shrink-1396-crack-torrent-free-pc-windows-2022/) [https://prelifestyles.com/wp-content/uploads/2022/06/Sticky\\_Mail\\_Server.pdf](https://prelifestyles.com/wp-content/uploads/2022/06/Sticky_Mail_Server.pdf) <http://www.sweethomeslondon.com/?p=3873> <https://efekt-metal.pl/witaj-swiecie/>